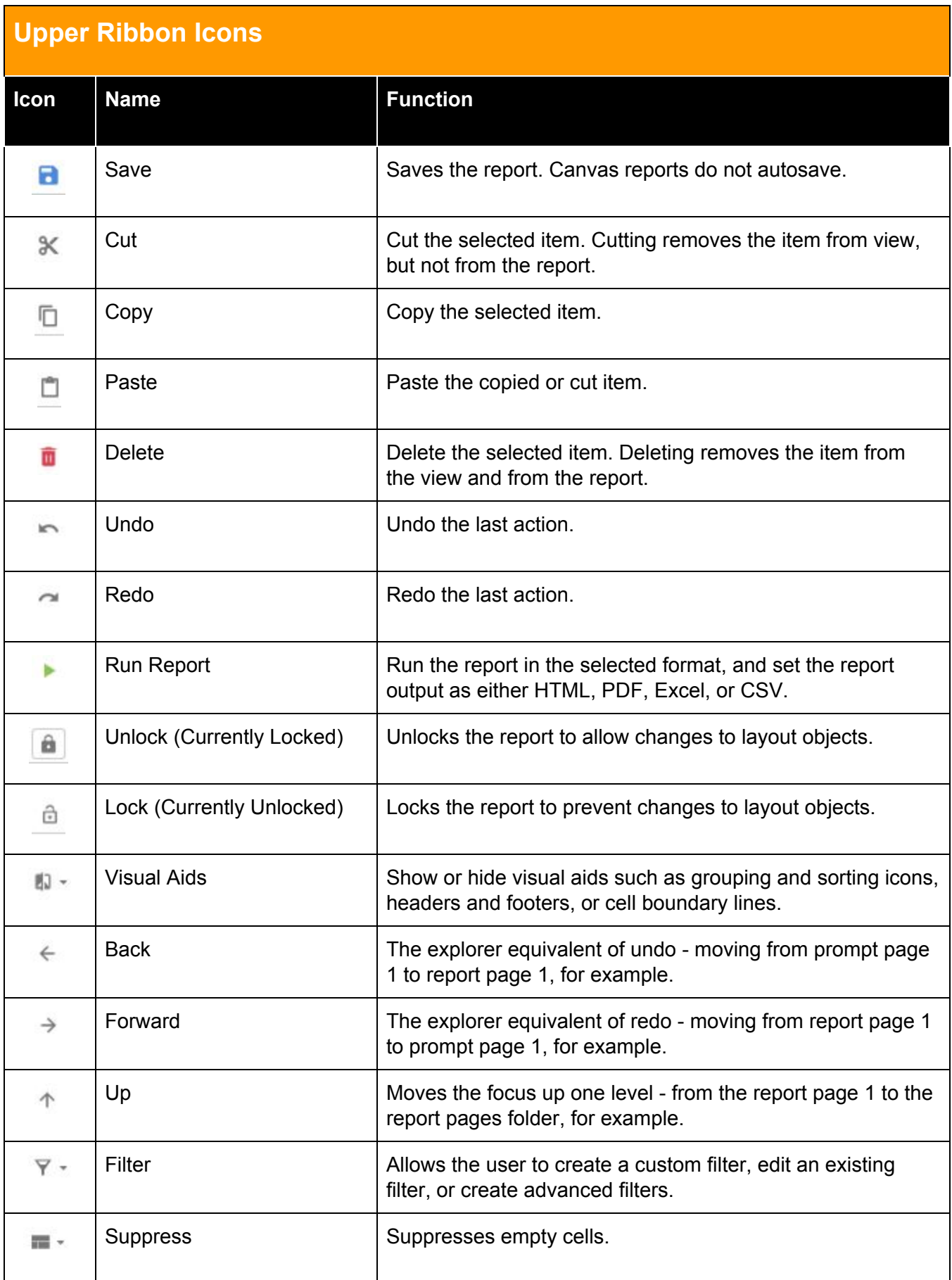

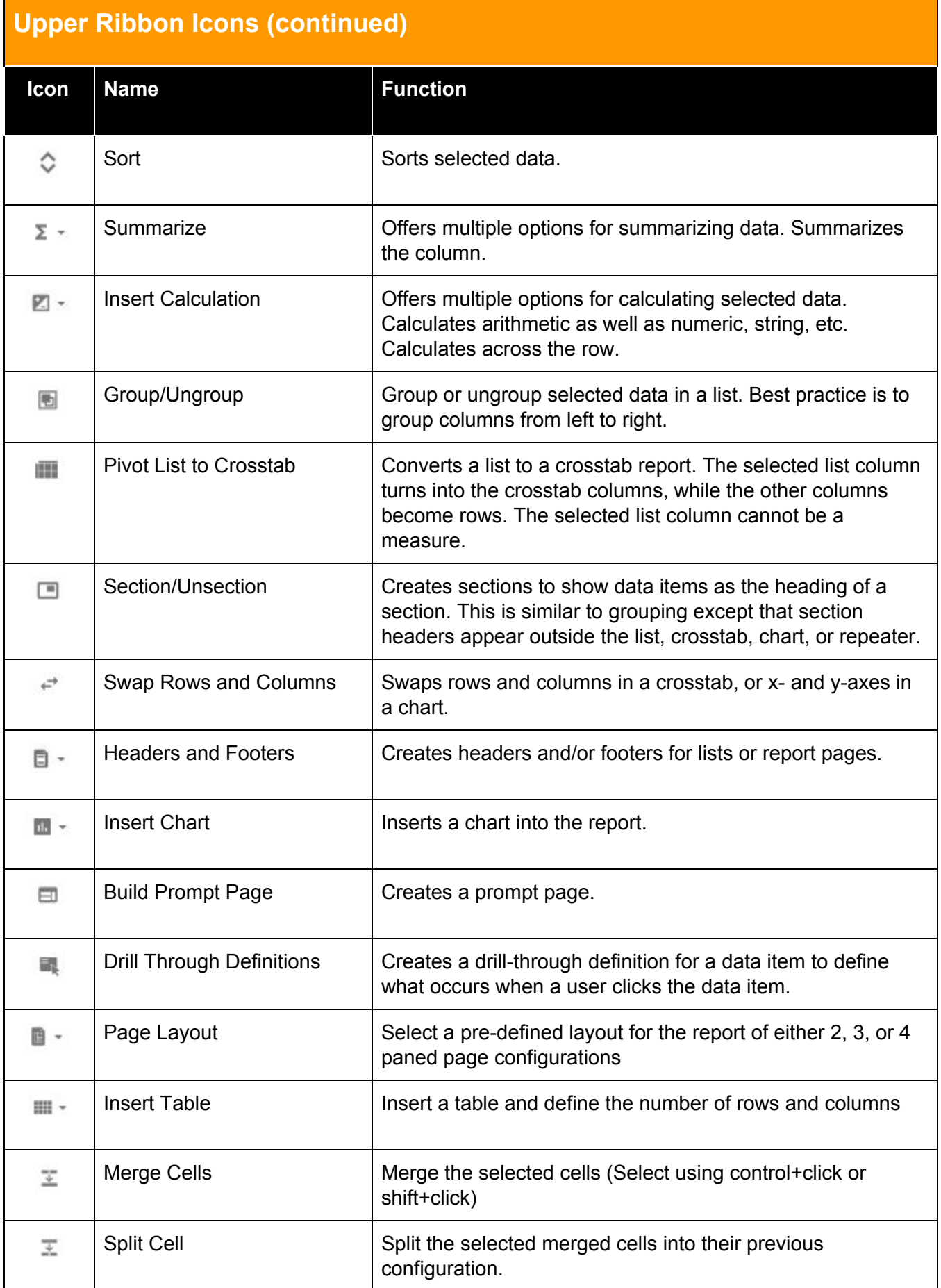

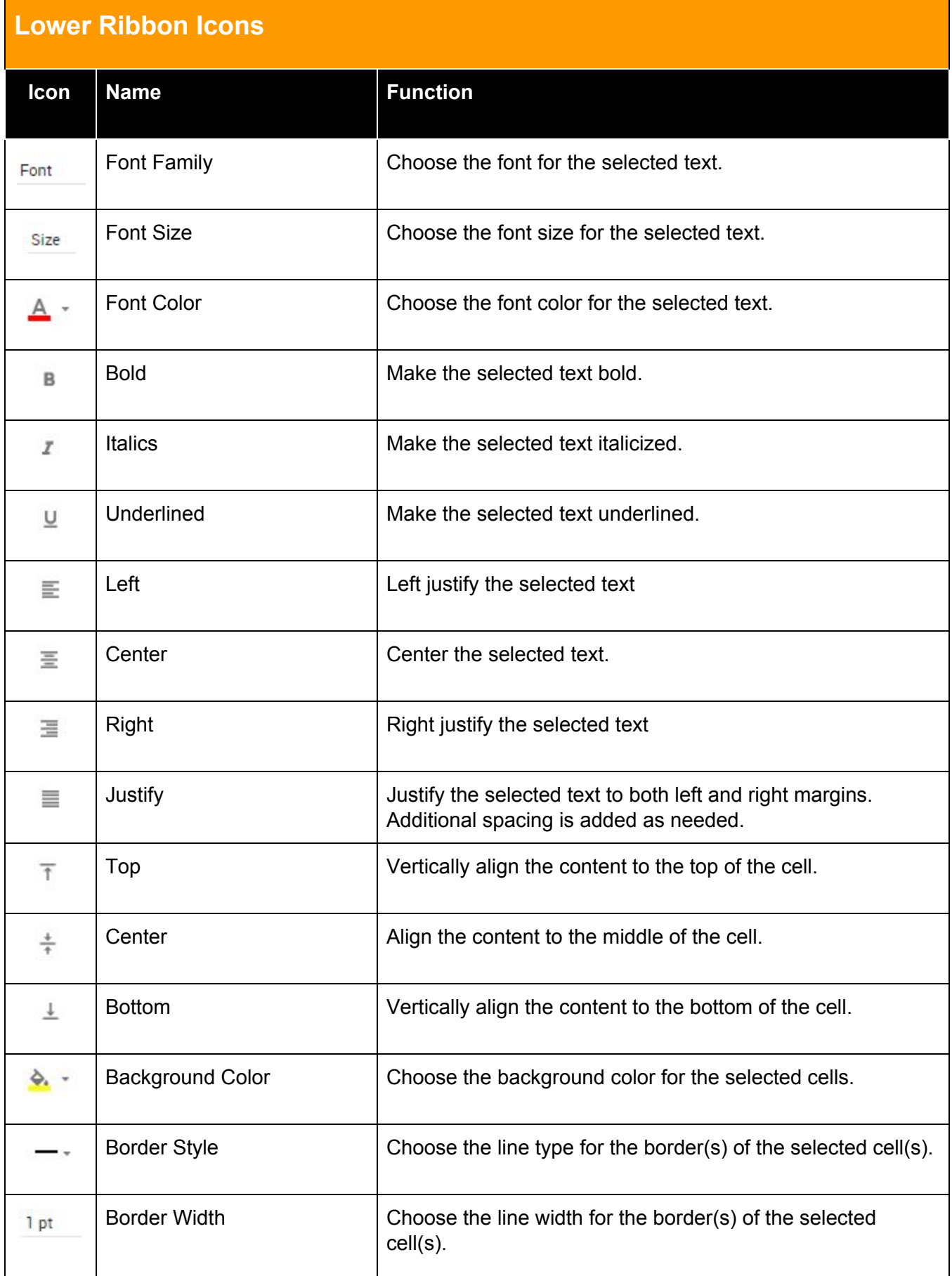

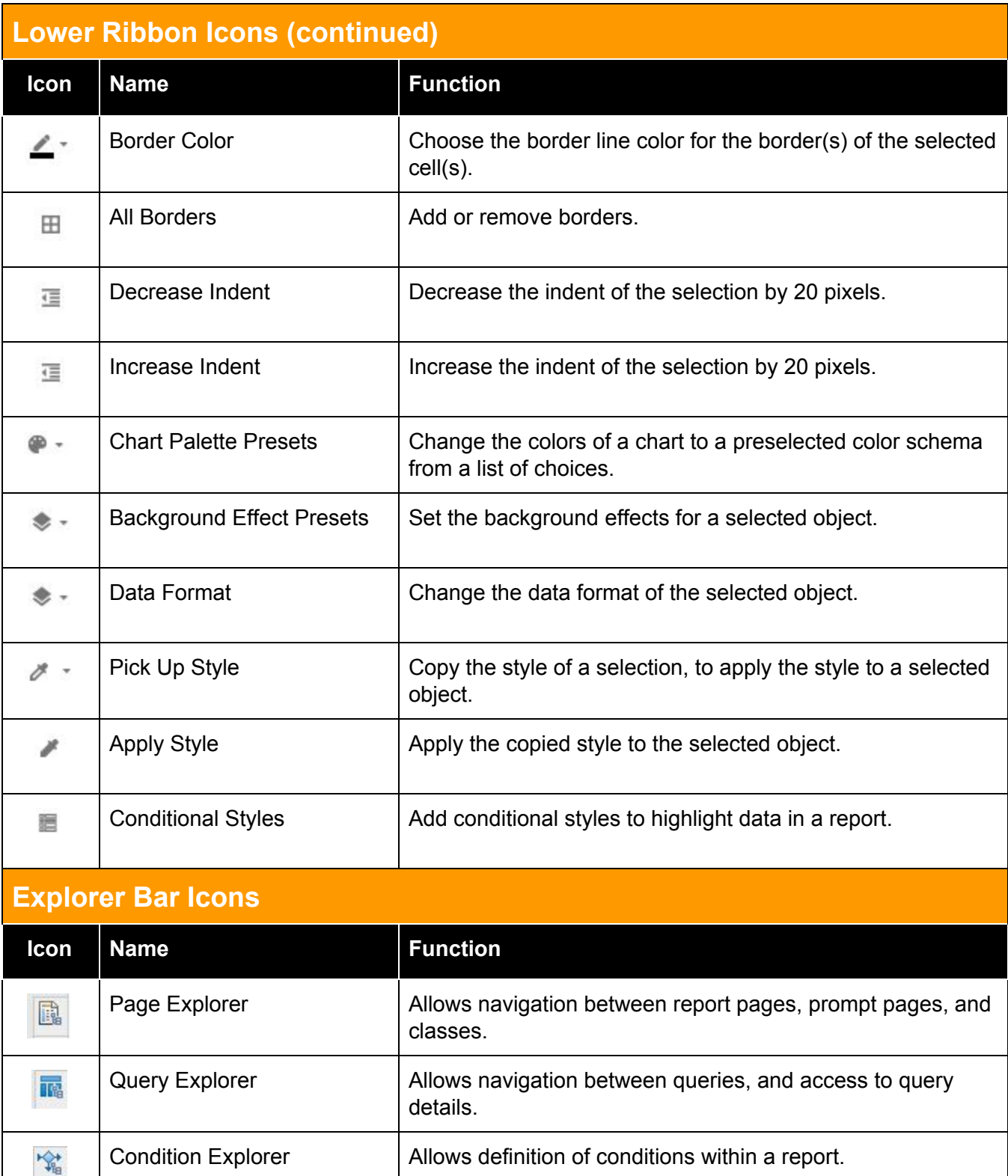

Page Design **Displays the design layout view of a report.** 

structure.

Page Structure  $\vert$  Displays an overview of all objects in the report, using a tree

圓

圖